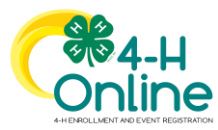

#### Entering Market Beef Weigh-In Animals in 4-H Online

### **NEW FOR 2021 NEW FOR 2021**

## *4-H Families will enter the Market Beef Weigh-In Data this year into 4-H Online*

- **ALL Market Beef data MUST be entered BY families by January 31, 11:59 p.m.**
- **County 4-H Staff will review the weigh-in data for accuracy**
- **Ultimate animal data accuracy rests upon the 4-H Family**

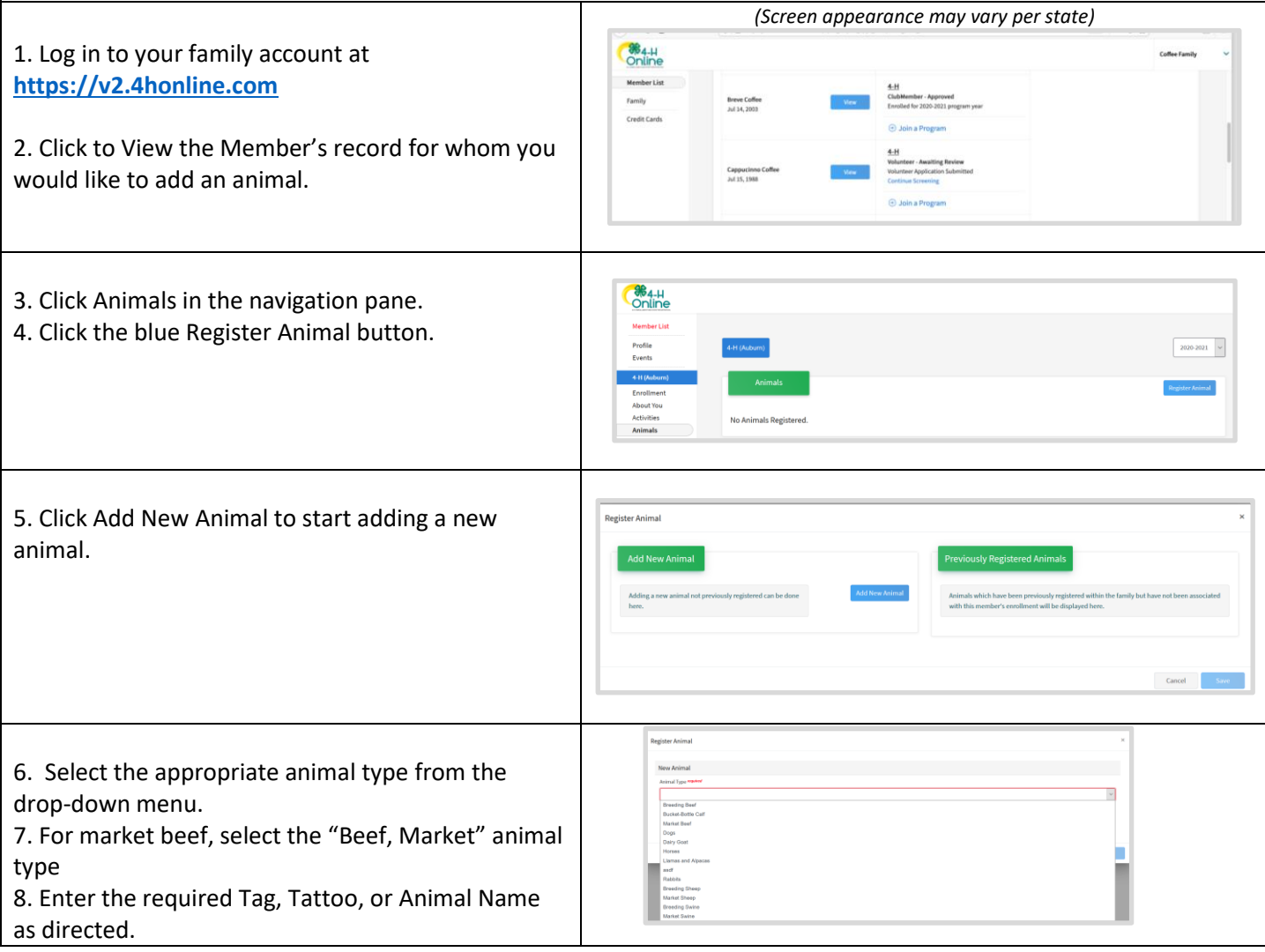

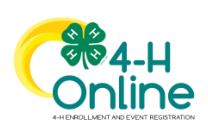

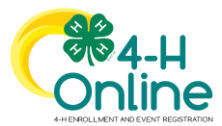

# Family Help Sheet – Market Beef Weigh-In Animal

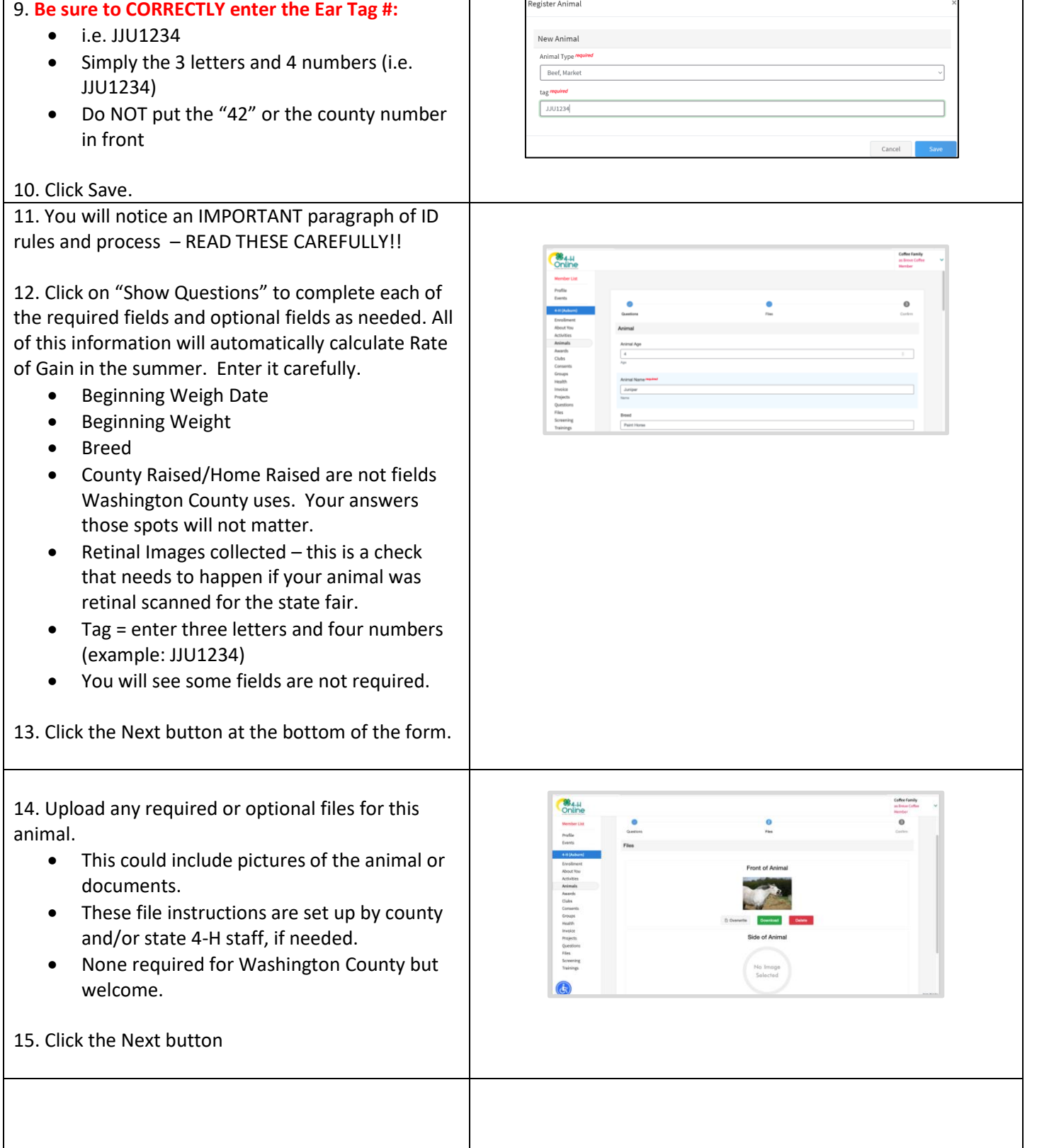

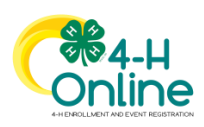

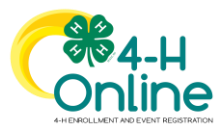

#### Family Help Sheet – Market Beef Weigh-In Animal

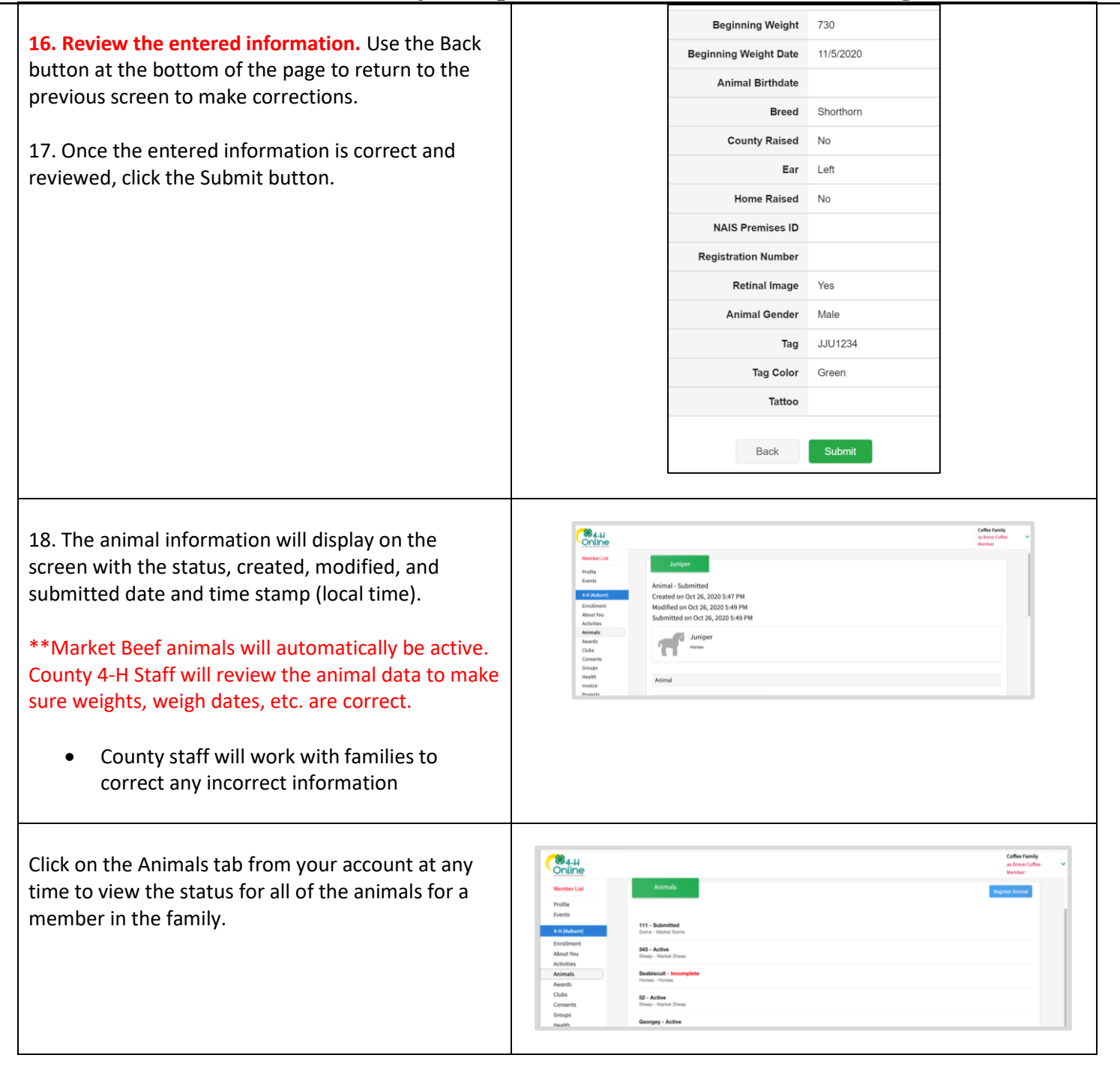

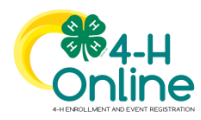